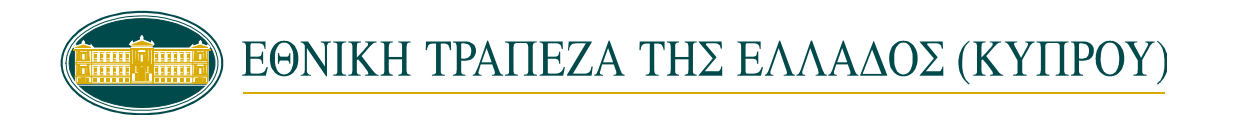

**ΚΑΤΑΣΤΗΜΑ: …………………………………………………………………………. CIF\*: ……………**

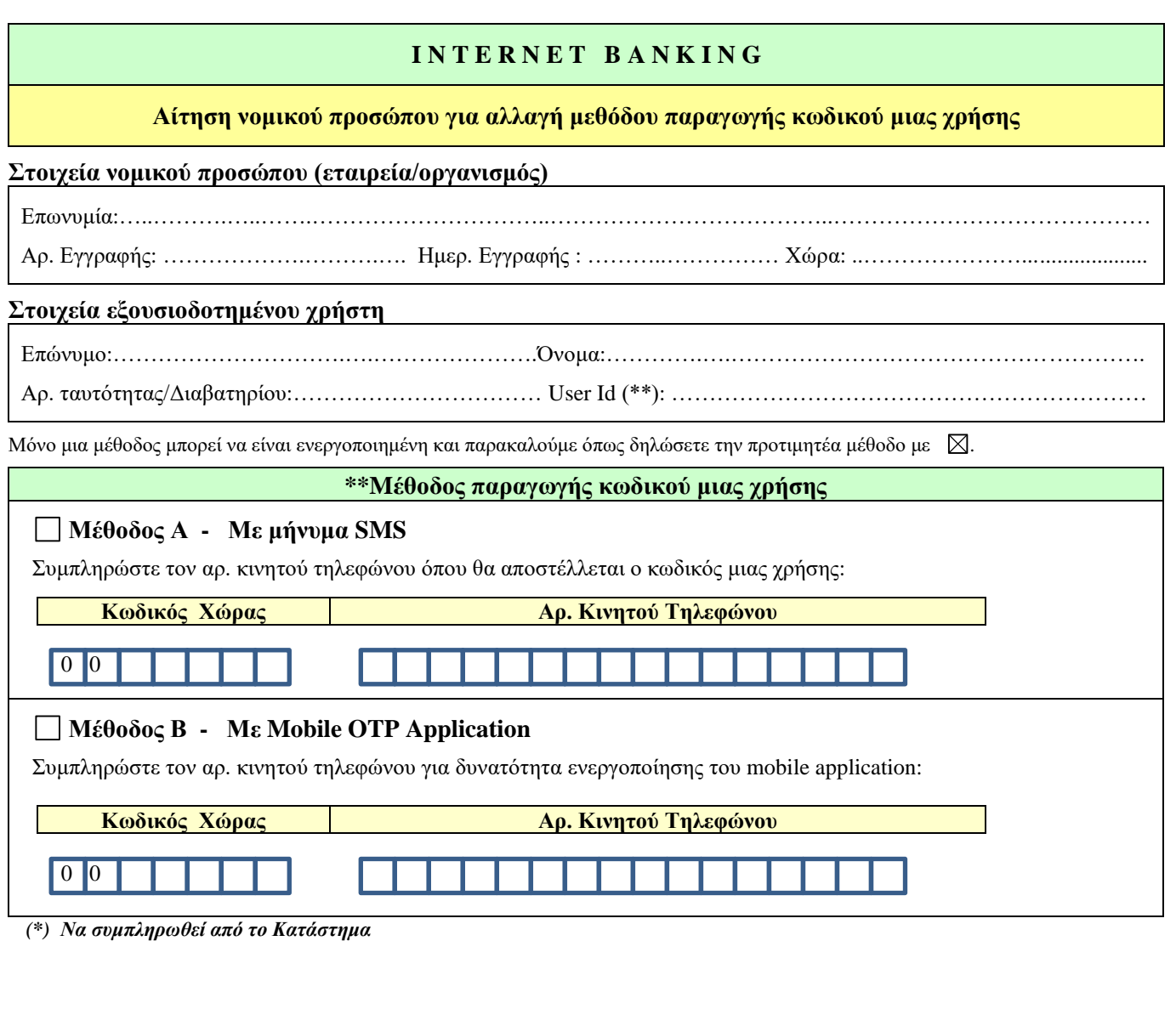

Τόπος, ημερομηνία: …………………………………. Παρακαλούμε όπως εγκρίνετε το παρόν αίτημά μας για την αλλαγή μεθόδου παραγωγής κωδικού μιας χρήσης για τον πιο πάνω αναφερόμενο εξουσιοδοτημένο χρήστη. Ελέγχθηκε η ακρίβεια των παραπάνω στοιχείων και ΕΓΚΡΙΝΕΤΑΙ η παρούσα αίτηση. …………………………………………………….. Σφραγίδα και υπογραφή(ες) εκπροσώπου(ων) νομικού προσώπου **ΕΘΝΙΚΗ ΤΡΑΠΕΖΑ ΤΗΣ ΕΛΛΑΔΟΣ (ΚΥΠΡΟΥ) ΛΤΔ ΚΑΤΑΣΤΗΜΑ** ………………………………………. …………………………… ………………………….. **(\*) Υποχρεωτικό πεδίο - Να συμπληρωθεί από τον πελάτη**  ΓΙΑ ΕΣΩΤΕΡΙΚΗ ΧΡΗΣΗ: Ημερομηνία: ----------------------

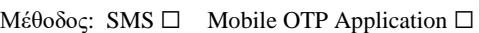